# **MARKETING RESEARCH**

⊕

# **NINTH EDITION**

Alvin C. Burns Louisiana State University

Ann Veeck Western Michigan University

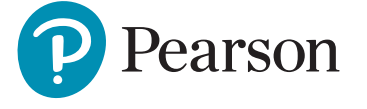

⊕

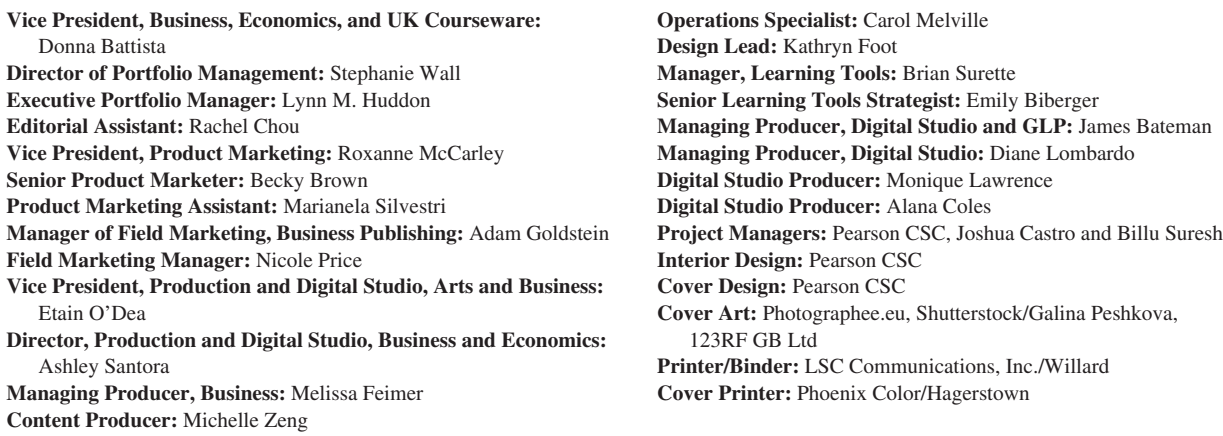

⊕

Microsoft and/or its respective suppliers make no representations about the suitability of the information contained in the documents and related graphics published as part of the services for any purpose. All such documents and related graphics are provided "as is" without warranty of any kind. Microsoft and/or its respective suppliers hereby disclaim all warranties and conditions with regard to this information, including all warranties and conditions of merchantability, whether express, implied or statutory, fitness for a particular purpose, title and non-infringement. In no event shall Microsoft and/or its respective suppliers be liable for any special, indirect or consequential damages or any damages whatsoever resulting from loss of use, data or profits, whether in an action of contract, negligence or other tortious action, arising out of or in connection with the use or performance of information available from the services.

The documents and related graphics contained herein could include technical inaccuracies or typographical errors. Changes are periodically added to the information herein. Microsoft and/or its respective suppliers may make improvements and/or changes in the product(s) and/or the program(s) described herein at any time. Partial screen shots may be viewed in full within the software version specified.

Microsoft<sup>®</sup> and Windows<sup>®</sup> are registered trademarks of the Microsoft Corporation in the U.S.A. and other countries. This book is not sponsored or endorsed by or affiliated with the Microsoft Corporation.

Copyright © 2020, 2017, 2013 by Pearson Education, Inc. 221 River Street, Hoboken, NJ 07030. All Rights Reserved. Manufactured in the United States of America. This publication is protected by copyright, and permission should be obtained from the publisher prior to any prohibited reproduction, storage in a retrieval system, or transmission in any form or by any means, electronic, mechanical, photocopying, recording, or otherwise. For information regarding permissions, request forms, and the appropriate contacts within the Pearson Education Global Rights and Permissions department, please visit www.pearsoned.com/permissions/.

Acknowledgments of third-party content appear on the appropriate page within the text, which constitutes an extension of this copyright page.

PEARSON, ALWAYS LEARNING, and MYLAB are exclusive trademarks owned by Pearson Education, Inc. or its affiliates in the U.S. and/ or other countries.

Unless otherwise indicated herein, any third-party trademarks, logos, or icons that may appear in this work are the property of their respective owners, and any references to third-party trademarks, logos, icons, or other trade dress are for demonstrative or descriptive purposes only. Such references are not intended to imply any sponsorship, endorsement, authorization, or promotion of Pearson's products by the owners of such marks, or any relationship between the owner and Pearson Education, Inc., or its affiliates, authors, licensees, or distributors.

#### **Library of Congress Cataloging-in-Publication Data**

Names: Burns, Alvin C., author. | Veeck, Ann., author. Title: Marketing research / Alvin C. Burns, Louisiana State University, Ann Veeck, Western Michigan University. Description: Ninth edition. | New York : Pearson Education, [2020] Identifiers: LCCN 2018051602| ISBN 9780134895123 (alk. paper) | ISBN 0134895126 Subjects: LCSH: Marketing research. Classification: LCC HF5415.2 .B779 2020 | DDC 658.8/3—dc23 LC record available at https://lccn.loc.gov/2018051602

1 19

 $\textcircled{\scriptsize{+}}$ 

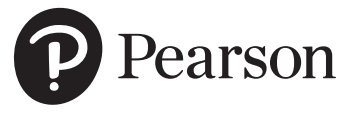

ISBN 10: 0-13-489512-6 ISBN 13: 978-0-13-489512-3

We wish to thank our spouses, Jeanne and Greg. Our spouses sacrificed much in order to allow us to work on our book. We are fortunate in that, for both of us, our spouses are our best friends and smiling supporters.

 $\bigoplus$ 

Al Burns (Emeritus), *Louisiana State University*

Ann Veeck, *Western Michigan University*

 $\bigoplus$ 

# Brief Contents

 $\bigoplus$ 

# *Preface xxi*

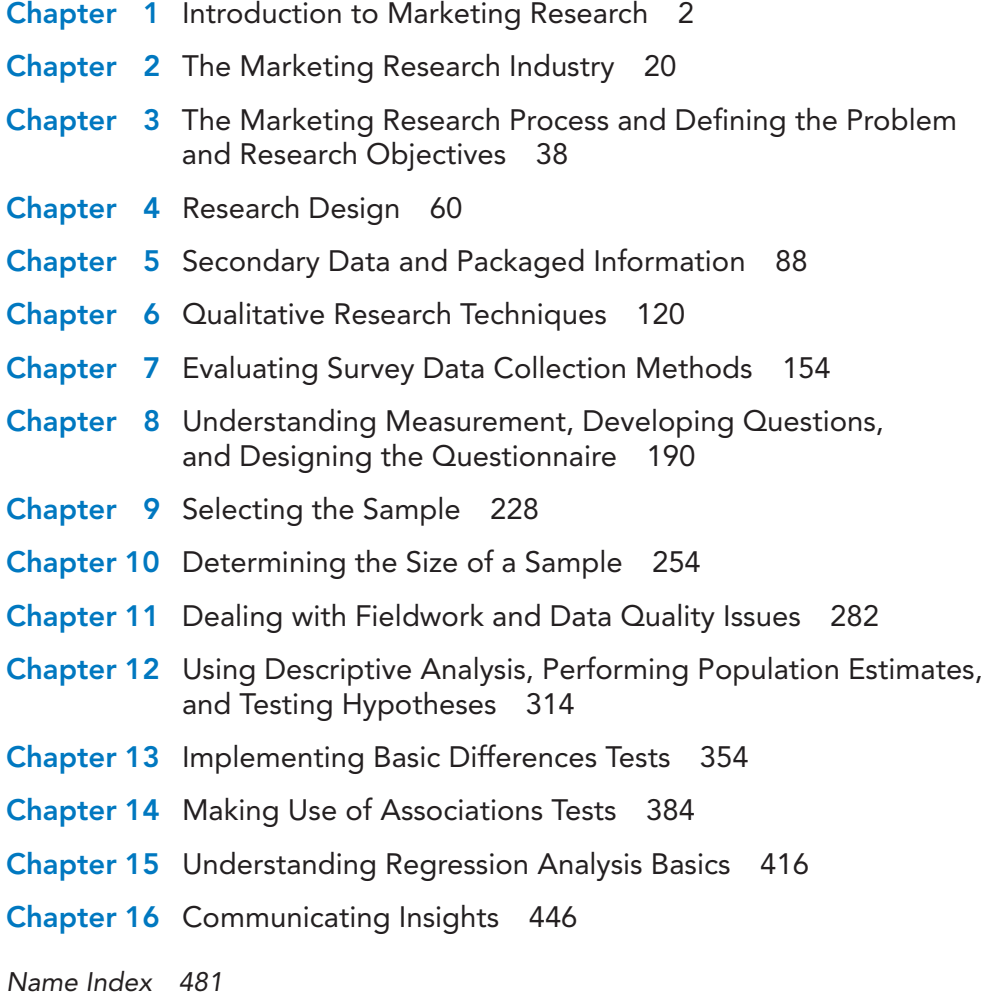

*Subject Index 487*

iv

 $\overline{\phantom{a}}$ 

 $\bigoplus$ 

# **Contents**

# *Preface xxi*

 $\overline{\phantom{a}}$ 

 $\bigoplus$ 

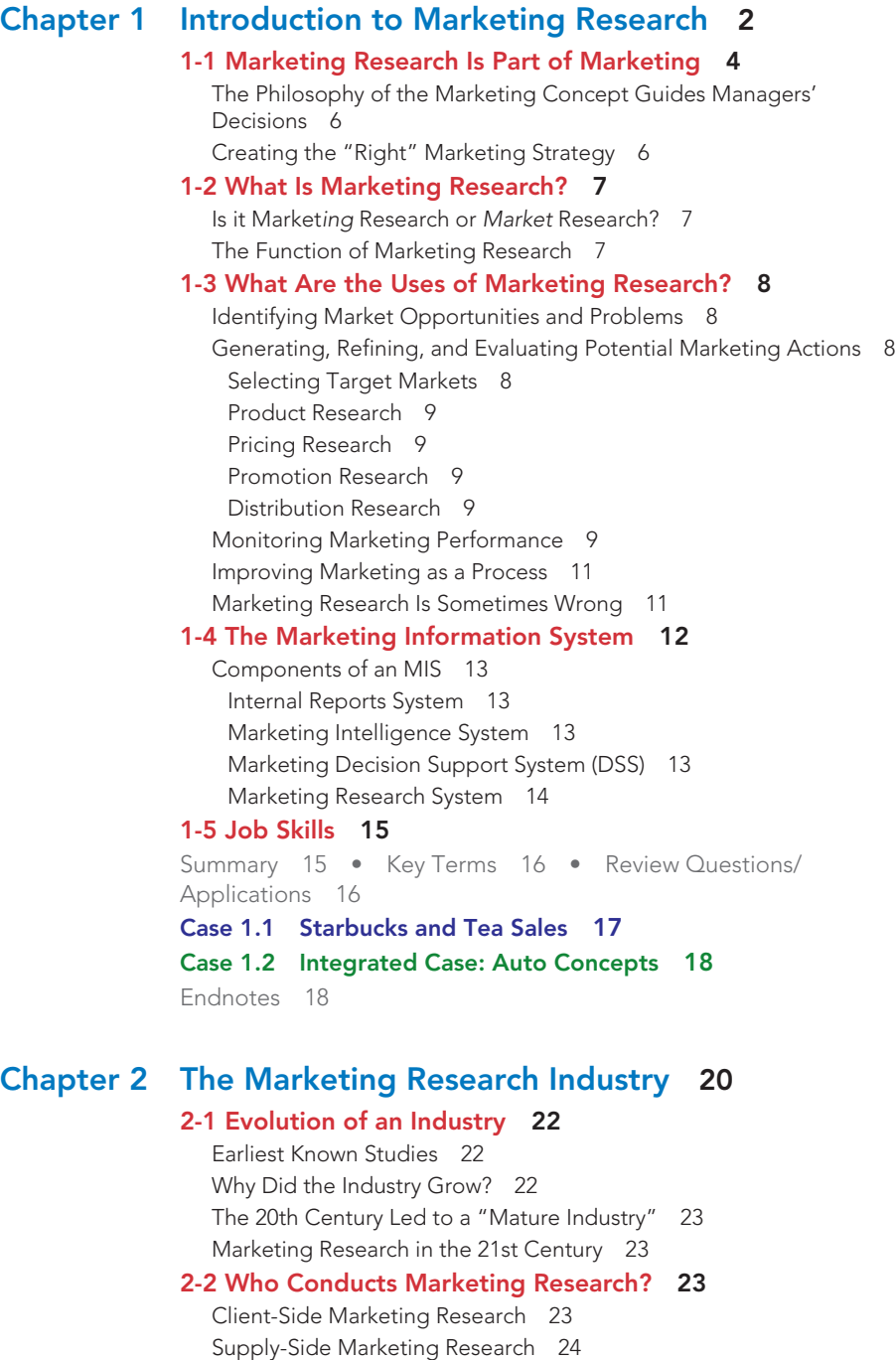

 $\bigoplus$ 

vi CONTENTS

 $\textcircled{\scriptsize{+}}$ 

#### 2-3 The Industry Structure 24

 $\bigoplus$ 

Firm Size by Revenue 24 Types of Firms and Their Specialties 25 Industry Performance 25

#### 2-4 Challenges to the Marketing Research Industry 27

The Need to Incorporate Innovative and Evolving Sources of Data and Methods 27

The Need to Effectively Communicate Insights 28

The Need to Hire Talented and Skilled Employees 29

# 2-5 Industry Initiatives 29

Best Practices 29 Maintaining Public Credibility of Research 29 Monitoring Industry Trends 30 Improving Ethical Conduct 31

#### 2-6 Industry Standards and Ethics 31

Certification of Qualified Research Professionals 33 Continuing Education 33

# 2-7 A Career in Marketing Research 33

Where You've Been and Where You're Headed! 34

Summary 35 • Key Terms 35 • Review Questions/ Applications 35

# Case 2.1 Pinnacle Research 36

Endnotes 37

# Chapter 3 The Marketing Research Process and Defining the Problem and Research Objectives 38

#### 3-1 The Marketing Research Process 40

- The 11-Step Process 40 Caveats to a Step-by-Step Process 41 Why 11 Steps? 41 Not All Studies Use All 11 Steps 41 Steps Are Not Always Followed in Order 41 Introducing "Where We Are" 41 Step 1: Establish the Need for Marketing Research 41 The Information Is Already Available 42 The Timing Is Wrong 42 Costs Outweigh the Value 42 Step 2: Define the Problem 43 Step 3: Establish Research Objectives 43 Step 4: Determine Research Design 43 Step 5: Identify Information Types and Sources 44 Step 6: Determine Methods of Accessing Data 44 Step 7: Design Data Collection Forms 44 Step 8: Determine the Sample Plan and Size 44 Step 9: Collect Data 45 Step 10: Analyze Data 45 Step 11: Communicate the Insights 45 3-2 Defining the Problem 46
	- 1. Recognize the Problem 46 Failure to Meet an Objective 46 Identification of an Opportunity 47

# CONTENTS vii

- 2. Understand the Background of the Problem 48 Conduct a Situation Analysis 48
- Clarify the Symptoms 49
- Determine the Probable Causes of the Symptom(s) 49

 $\bigoplus$ 

- 3. Determine the Decision Alternatives 50
- 4. Formulate the Problem Statement 50

# 3-3 Research Objectives 50

Using Hypotheses 51 Defining Constructs 52

# 3-4 Action Standards 52

Impediments to Problem Definition 53

#### 3-5 The Marketing Research Proposal 53

Ethical Issues and the Research Proposal 55

Summary 55 • Key Terms 56 • Review Questions/ Applications 56

## Case 3.1 Good Food Institute 57

Case 3.2 Integrated Case: Auto Concepts 58

Endnotes 59

# Chapter 4 Research Design 60

4-1 Research Design 62 Why Is Knowledge of Research Design Important? 62 4-2 Three Types of Research Design 63 Research Design: A Caution 63 4-3 Exploratory Research 63 Uses of Exploratory Research 64 Gain Background Information 64 Define Terms 64 Clarify Problems and Hypotheses 64 Establish Research Priorities 65 Methods of Conducting Exploratory Research 65 Secondary Data Analysis 65 Experience Surveys 65 Case Analysis 65 Focus Groups 66 4-4 Descriptive Research 67 Classification of Descriptive Research Studies 67 4-5 Causal Research 70 Experiments 70 Experimental Design 72 Before-After Testing 73 A/B Testing 74 How Valid Are Experiments? 75 Types of Experiments 76 4-6 Test Marketing 78 Types of Test Markets 78 Standard Test Market 78 Controlled Test Markets 78 Simulated Test Markets 78 Selecting Test-Market Regions 79 Pros and Cons of Test Marketing 80

 $\textcircled{\scriptsize\textsf{t}}$ 

viii CONTENTS

 $\bigoplus$ 

Summary 81 • Key Terms 82 • Review Questions/ Applications 82 Case 4.1 Memos from a Researcher 83 Case 4.2 Analysis of Coffee Segments with Nielsen Panel Data 84 Endnotes 86

# Chapter 5 Secondary Data and Packaged Information 88

# 5-1 Big Data 89

- 5-2 Primary Versus Secondary Data 90 Uses of Secondary Data 90
- 5-3 Classification of Secondary Data 93

Internal Secondary Data 93 External Secondary Data 94 Published Sources 96 Official Statistics 97 Data Aggregators 98

 $\bigoplus$ 

# 5-4 Advantages and Disadvantages of Secondary Data 98

Advantages of Secondary Data 98 Disadvantages of Secondary Data 99 Incompatible Reporting Units 99 Mismatched Measurement Units 99 Unusable Class Definitions 99 Outdated Data 99

# 5-5 Evaluating Secondary Data 100

What Was the Purpose of the Study? 100 Who Collected the Information? 100

What Information Was Collected? 101

- How Was the Information Obtained? 101
- How Consistent Is the Information with Other Information? 101

# 5-6 What Is Packaged Information? 102

Syndicated Data 102 Packaged Services 103

# 5-7 Advantages and Disadvantages of Packaged Information 103

Syndicated Data 103

Packaged Services 103

# 5-8 Applications of Packaged Information 104

Measuring Consumer Attitudes and Opinions 104 Identitying Segments 104 Monitoring Media Usage and Promotion Effectiveness 105 Tracking Sales 105

# 5-9 Digital Tracking Data 106

# 5-10 Social Media Data 108

Types of Social Media Information 108 Reviews 108 Tips 108 New Uses 109 Competitor News 109 Advantages and Disadvantages of Social Media Data 109 Tools to Monitor Social Media 109 5-11 Internet of Things 110

5-12 Big Data and Ethics 111 Summary 113 • Key Terms 114 • Review Questions/ Applications 114 Case 5.1 The Men's Market for Athleisure 115 Case 5.2 Analyzing the Coffee Category with POS Syndicated Data 116 Endnotes 118

 $\bigoplus$ 

# Chapter 6 Qualitative Research Techniques 120

6-1 Quantitative, Qualitative, and Mixed Methods Research 121 Types of Mixed Methods 123 6-2 Observation Techniques 124 Types of Observation 124 Direct Versus Indirect 125 Covert Versus Overt 125 Structured Versus Unstructured 125 In Situ Versus Invented 126 Appropriate Conditions for the Use of Observation 126 Advantages of Observational Data 126 Limitations of Observational Data 127 6-3 Focus Groups 127 How Focus Groups Work 128 Online Focus Groups 129 Operational Aspects of Traditional Focus Groups 129 How Many People Should Be in a Focus Group? 129 Who Should Be in the Focus Group? 130 How Many Focus Groups Should Be Conducted? 130 How Should Focus Group Participants Be Recruited and Selected? 130 Where Should a Focus Group Meet? 131 When Should the Moderator Become Involved in the Research Project? 131 How Are Focus Group Results Used? 131 What Other Benefits Do Focus Groups Offer? 132 Advantages of Focus Groups 132 Disadvantages of Focus Groups 132 When Should Focus Groups Be Used? 132 When Should Focus Groups Not Be Used? 132 Some Objectives of Focus Groups 132 6-4 Ethnographic Research 133 Mobile Ethnography 134 Netnography 134 6-5 Marketing Research Online Communities 135 6-6 Other Qualitative Research Techniques 137 In-Depth Interviews 137 Protocol Analysis 138 Projective Techniques 139 Word-Association Test 139 Sentence-Completion Test 139 Picture Test 139 Cartoon or Balloon Test 140 Role-Playing Activity 140

 $\bigoplus$ 

x CONTENTS

 $\bigoplus$ 

Neuromarketing 140 Neuroimaging 141 Eye Tracking 141 Facial Coding 142 The Controversy 142 Still More Qualitative Techniques 142 6-7 The Analysis of Qualitative Data 143 Steps for Analyzing Qualitative Data 143 Using Electronic Tools to Analyze Qualitative Data 146 Summary 148 • Key Terms 149 • Review Questions/ Applications 149 Case 6.1 Mumuni Advertising Agency 150 Case 6.2 Integrated Case: Auto Concepts 151 Endnotes 151

# Chapter 7 Evaluating Survey Data Collection Methods 154

# 7-1 Advantages of Surveys 156

 $\bigoplus$ 

7-2 Modes of Data Collection 156 Data Collection and Impact of Technology 156 Person-Administered Surveys 160 Advantages of Person-Administered Surveys 160 Disadvantages of Person-Administered Surveys 161 Computer-Assisted, Person-Administered Surveys 161 Advantages of Computer-Assisted Surveys 162 Disadvantages of Computer-Assisted Surveys 162 Self-Administered Surveys 163 Advantages of Self-Administered Surveys 163 Disadvantages of Self-Administered Surveys 163 Computer-Administered Surveys 164 Advantages of Computer-Administered Surveys 164 Disadvantage of Computer-Administered Surveys 165 Mixed-Mode Surveys 165 Advantage of Mixed-Mode Surveys 165 Disadvantages of Mixed-Mode Surveys 165 7-3 Descriptions of Data Collection Methods 166

Person-Administered/Computer-Assisted Interviews 167 In-Home Surveys 167 Mall-Intercept Surveys 168 In-Office Surveys 169 Telephone Surveys 169 Computer-Administered Interviews 172 Fully Automated Survey 173 Online Surveys 174 Self-Administered Surveys (Without Computer Presence) 175 Group Self-Administered Survey 176 Drop-Off Survey 176 Mail Survey 177

# 7-4 Working with a Panel Company 177

Advantages of Using a Panel Company 178 Fast Turnaround 178 High Quality 178

CONTENTS xi

Database Information 178 Targeted Respondents 178 Integrated Features 178 Disadvantages of Using a Panel Company 178 Not Random Samples 179 Overused Respondents 179 Cost 179 Top Panel Companies 180 7-5 Choosing the Survey Method 180 How Fast Is the Data Collection? 181 How Much Does the Data Collection Cost? 182 How Good Is the Data Quality? 182 Other Considerations 182 Summary 183 • Key Terms 184 • Review Questions/ Applications 184 Case 7.1 Machu Picchu National Park Survey 186 Case 7.2 Advantage Research, Inc. 186 Endnotes 187

 $\bigoplus$ 

# Chapter 8 Understanding Measurement, Developing Questions, and Designing the Questionnaire 190

8-1 Basic Measurement Concepts 191 8-2 Types of Measures 192 Nominal Measures 193 Ordinal Measures 193 Scale Measures 193 8-3 Interval Scales Commonly Used in Marketing Research 195 The Likert Scale 195 The Semantic Differential Scale 197 The Stapel Scale 199 Slider Scales 199 Two Issues with Interval Scales Used in Marketing Research 200 The Scale Should Fit the Construct 201 8-4 Reliability and Validity of Measurements 202 8-5 Designing a Questionnaire 203 The Questionnaire Design Process 203 8-6 Developing Questions 204 Four Do's of Question Wording 206 The Question Should Be Focused on a Single Issue or Topic 206 The Question Should Be Brief 206 The Question Should Be Grammatically Simple 206 The Question Should Be Crystal Clear 206 Four Do Not's of Question Wording 207 Do Not "Lead" the Respondent to a Particular Answer 207 Do Not Use "Loaded" Wording or Phrasing 207 Do Not Use a "Double-Barreled" Question 208 Do Not Use Words That Overstate the Case 208 8-7 Questionnaire Organization 210 The Introduction 210

 $\bigoplus$ 

⊕

Who Is Doing the Survey? 211 What Is the Survey About? 211 xii CONTENTS

 $\bigoplus$ 

How Did You Select Me? 211 Motivate Me to Participate 211 Am I Qualified to Take Part? 212 Question Flow 212

 $\bigoplus$ 

# 8-8 Computer-Assisted Questionnaire Design 215

Question Creation 216 Skip and Display Logic 216 Data Collection and Creation of Data Files 217 Ready-Made Respondents 217 Data Analysis, Graphs, and Downloading Data 217

# 8-9 Finalize the Questionnaire 217

Coding the Questionnaire 217 Pretesting the Questionnaire 218

Summary 221 • Key Terms 221 • Review Questions/ Applications 222

# Case 8.1 Extreme Exposure Rock Climbing Center Faces The Krag 223

Case 8.2 Integrated Case: Auto Concepts 224 Endnotes 225

# Chapter 9 Selecting the Sample 228

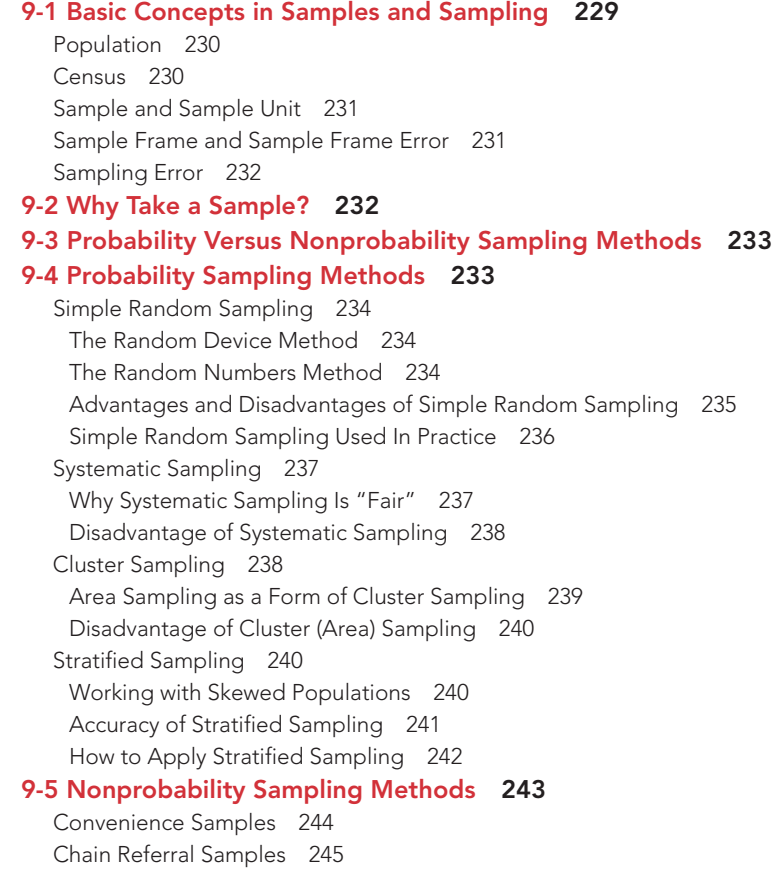

#### CONTENTS xiii

Purposive Samples 245 Quota Samples 246 9-6 Online Sampling Techniques 246 Online Panel Samples 247

River Samples 248 Email List Samples 248

# 9-7 Developing a Sample Plan 248

Summary 249 • Key Terms 250 • Review Questions/ Applications 250

Case 9.1 Peaceful Valley Subdivision: Trouble in Suburbia 252 Case 9.2 Jet's Pets 252 Endnotes 253

 $\bigoplus$ 

# Chapter 10 Determining the Size of a Sample 254

# 10-1 Sample Size Axioms 257

10-2 The Confidence Interval Method of Determining Sample Size 258

Sample Size and Accuracy 258 *P and Q*: The Concept of Variability 259 The Concept of a Confidence Interval 261

How Population Size (*N*) Affects Sample Size 263

# 10-3 The Sample Size Formula 263

Determining Sample Size via the Confidence Interval Formula 263 Variability:  $p \times q$  264 Acceptable Margin of Sample Error: *e* 264 Level of Confidence: *z* 264

# 10-4 Practical Considerations in Sample Size

Determination 266

How to Estimate Variability in the Population 266 How to Determine the Amount of Acceptable Sample Error 267 How to Decide on the Level of Confidence 267 How to Balance Sample Size with the Cost of Data Collection 268

# 10-5 Other Methods of Sample Size Determination 270

Arbitrary "Percent Rule of Thumb" Sample Size 270 Conventional Sample Size Specification 270 "Credibility Interval" Approach to Sample Size 271 Statistical Analysis Requirements in Sample Size Specification 271 Cost Basis of Sample Size Specification 272

# 10-6 Three Special Sample Size Determination Situations 273

Sampling from Small Populations 273 Sample Size Using Nonprobability Sampling 274 Sampling from Panels 274

Summary 276 • Key Terms 277 • Review Questions/ Applications 277

# Case 10.1 Target: Deciding on the Number of Telephone Numbers 279

Case 10.2 Bounty Paper Towels 280

Endnotes 281

 $\bigoplus$ 

 $\bigoplus$ 

# Chapter 11 Dealing with Fieldwork and Data Quality Issues 282

# 11-1 Data Collection and Nonsampling Error 284

#### 11-2 Possible Errors in Field Data Collection 284

Intentional Fieldworker Errors 285 Unintentional Fieldworker Errors 286 Intentional Respondent Errors 288 Unintentional Respondent Errors 288

#### 11-3 Field Data Collection Quality Controls 292

Control of Intentional Fieldworker Error 292 Control of Unintentional Fieldworker Error 293 Control of Intentional Respondent Error 293 Control of Unintentional Respondent Error 294

Final Comment on the Control of Data Collection Errors 295

#### 11-4 Nonresponse Error 295

 $\bigoplus$ 

Refusals to Participate in the Survey 295 Break-Offs During the Interview 296 Refusals to Answer Specific Questions (Item Omission) 297 What Is a Completed Interview? 297 Measuring Response Rate in Surveys 297

#### 11-5 Ways Panel Companies Control Error 301

#### 11-6 Dataset, Coding Data, and the Data Code Book 302

### 11-7 Data Quality Issues 303

What to Look for in Raw Data Inspection 303 Incomplete Response 303 Nonresponses to Specific Questions (Item Omissions) 303 Yea- or Nay-Saying Patterns 304 Middle-of-the-Road Patterns 304 Other Data Quality Problems 306 How to Handle Data Quality Issues 306

Summary 307 • Key Terms 307 • Review Questions/ Applications 308

# Case 11.1 Alert! Squirt 309

# Case 11.2 Sony Televisions LED 4K Ultra HD HDR Smart TV Survey 309

Endnotes 311

# Chapter 12 Using Descriptive Analysis, Performing Population Estimates, and Testing Hypotheses 314

# 12-1 Types of Statistical Analyses Used in Marketing Research 315

Descriptive Analysis 316 Inference Analysis 316 Difference Analysis 317 Association Analysis 317 Relationships Analysis 317

#### 12-2 Understanding Descriptive Analysis 318

Measures of Central Tendency: Summarizing the "Typical" Respondent 318 Mode 318 Median 318 Mean 319

#### CONTENTS xv

Measures of Variability: Relating the Diversity of Respondents 319 Frequency and Percentage Distribution 319 Range 320 Standard Deviation 320

 $\bigoplus$ 

12-3 When to Use Each Descriptive Analysis Measure 321

# 12-4 The Auto Concepts Survey: Obtaining Descriptive Statistics with SPSS 323

Integrated Case The Auto Concepts Survey: Obtaining Descriptive Statistics with SPSS 323

Use SPSS to Open Up and Use the Auto Concepts Dataset 324 Obtaining a Frequency Distribution and the Mode with SPSS 325 Finding the Median with SPSS 326

Finding the Mean, Range, and Standard Deviation with SPSS 327

#### 12-5 Reporting Descriptive Statistics to Clients 329

Reporting Scale Data (Ratio and Interval Scales) 329 Reporting Nominal or Categorical Data 331

### 12-6 Statistical Inference: Sample Statistics and Population Parameters 332

# 12-7 Parameter Estimation: Estimating the Population Percentage or Mean 333

Sample Statistic 333 Standard Error 333 Confidence Interval 335

How to Interpret an Estimated Population Mean or Percentage Range 337

#### 12-8 The Auto Concepts Survey: How to Obtain and Use

a Confidence Interval for a Mean with SPSS 338

# 12-9 Reporting Confidence Intervals to Clients 339

# 12-10 Hypothesis Tests 341

Test of the Hypothesized Population Parameter Value 341 Auto Concepts: How to Use SPSS to Test a Hypothesis for a Mean 343

#### 12-11 Reporting Hypothesis Tests to Clients 345

Summary 346 • Key Terms 347 • Review Questions/ Applications 347

Case 12.1 L'Experience Restaurant Survey Descriptive and Inference Analysis 348

Case 12.2 Integrated Case: Auto Concepts Descriptive and Inference Analysis 350

Endnotes 352

# Chapter 13 Implementing Basic Differences Tests 354

# 13-1 Why Differences Are Important 356

13-2 Small Sample Sizes: The Use of a *t* Test or *z* Test and How SPSS Eliminates the Worry 358

# 13-3 Testing for Significant Differences Between Two Groups 359

Differences Between Percentages with Two Groups (Independent Samples) 359 How to Use SPSS for Differences Between Percentages of Two Groups 362

Differences Between Means with Two Groups (Independent Samples) 362

 $\bigoplus$ 

xvi CONTENTS

 $\textcircled{\scriptsize{+}}$ 

Integrated Case The Auto Concepts Survey: How to Perform an Independent Sample Significance of Differences Between Means Test with SPSS 364

# 13-4 Testing for Significant Differences in Means Among More Than Two Groups: Analysis of Variance 367

Basics of Analysis of Variance 367

 $\bigoplus$ 

Post Hoc Tests: Detect Statistically Significant Differences Among Group Means 369

Integrated Case Auto Concepts: How to Run Analysis of Variance on SPSS 369

Interpreting ANOVA (Analysis of Variance) 372

13-5 Reporting Group Differences Tests to Clients 373

13-6 Differences Between Two Means Within the Same Sample (Paired Sample) 376

Integrated Case The Auto Concepts Survey: How to Perform a Paired Samples *t* Test Significance of Differences Between Means Test with SPSS 376

#### 13-7 Null Hypotheses for Differences Tests Summary 378

Summary 380 • Key Terms 380 • Review Questions/ Applications 381

Case 13.1 L'Experience Restaurant Survey Differences Analysis 382

Case 13.2 Integrated Case: The Auto Concepts Survey Differences Analysis 382

Endnotes 383

# Chapter 14 Making Use of Associations Tests 384

# 14-1 Types of Relationships (Associations) Between Two Variables 386

Linear and Curvilinear Relationships 386 Monotonic Relationships 387 Nonmonotonic Relationships 387

#### 14-2 Characterizing Relationships Between Variables 388

Presence 388 Pattern 388

Strength of Association 388

#### 14-3 Correlation Coefficients and Covariation 389

Rules of Thumb for Correlation Strength 390 The Correlation Sign: The Direction of the Relationship 390 Visualizing Covariation using Scatter Diagrams 391

#### 14-4 The Pearson Product Moment Correlation Coefficient 392

Integrated Case Auto Concepts: How to Obtain Pearson Product Moment Correlation(s) with SPSS 394

#### 14-5 Reporting Correlation Findings to Clients 396

#### 14-6 Cross-Tabulations 396

Cross-Tabulation Analysis 397 Types of Frequencies and Percentages in a Cross-Tabulation Table 399

#### 14-7 Chi-Square Analysis 400

Observed and Expected Frequencies 400 The Computed  $\chi^2$  Value 401

#### CONTENTS xvii

The Chi-Square Distribution 402

How to Interpret a Chi-Square Result 403

Integrated Case Auto Concepts: Analyzing Cross-Tabulations for Significant Associations by Performing Chi-Square Analysis with SPSS 404

 $\bigoplus$ 

# 14-8 Chi-Square Test of Proportions: A Useful Variation of Cross-Tabulation Analysis 407

# 14-9 Communicating Cross-Tabulation Insights to Clients: Use Data Visualization 408

14-10 Special Considerations In Association Procedures 410

Summary 411 • Key Terms 412 • Review Questions/ Applications 412 Case 14.1 L'Experience Restaurant Survey Associative Analysis 414

Case 14.2 Integrated Case: The Auto Concepts Survey Associative Analysis 414 Endnotes 415

# Chapter 15 Understanding Regression Analysis Basics 416

#### 15-1 Bivariate Linear Regression Analysis 418

Basic Concepts in Regression Analysis 419 Independent and Dependent Variables 419 Computing the Slope and the Intercept 419 How to Improve a Regression Analysis Finding 421 15-2 Multiple Regression Analysis 422 An Underlying Conceptual Model 422 Multiple Regression Analysis Described 423 Basic Assumptions in Multiple Regression 423

Integrated Case Auto Concepts: How to Run and Interpret Multiple Regression Analysis on SPSS 426

"Trimming" the Regression for Significant Findings 428

#### 15-3 Special Uses of Multiple Regression Analysis 430

Using a "Dummy" Independent Variable 431

Using Standardized Betas to Compare the Importance of Independent Variables 431

Using Multiple Regression as a Screening Device 432 Interpreting the Findings of Multiple Regression Analysis 433

#### 15-4 Stepwise Multiple Regression 434

How to Do Stepwise Multiple Regression with SPSS 435 Step-by-Step Summary of How to Perform Multiple Regression Analysis 435

# 15-5 Warnings Regarding Multiple Regression Analysis 436 15-6 Communicating Regression Analysis Insights to Clients 437

Summary 441 • Key Terms 442 • Review Questions/ Applications 442

Case 15.1 L'Experience Restaurant Survey Regression Analysis 443

# Case 15.2 Integrated Case: Auto Concepts Segmentation Analysis 444

Endnotes 444

 $\textcircled{\scriptsize{+}}$ 

 $\bigoplus$ 

# Chapter 16 Communicating Insights 446

 $\bigoplus$ 

Use Effective Communication Methods 448 Communicate Actionable, Data-Supported Strategies 448 Disseminate Insights Throughout the Organization 448 16-1 Characteristics of Effective Communication 448 Accuracy 448 Clarity 449 Memorability 449 Actionability 449 Style 449 16-2 Avoid Plagiarism! 449 16-3 Videos, Infographics, and Immersion Techniques 450 Videos 450 Infographics 451 Immersion Techniques 454 16-4 The Traditional Marketing Research Report 455 16-5 Know Your Audience 455 16-6 Elements of the Marketing Research Report 456 Front Matter 456 Title Page 457 Letter of Authorization 457 Letter/Memo of Transmittal 458 Table of Contents 459 List of Illustrations 460 Abstract/Executive Summary 460 Body 460 Introduction 460 Research Objectives 460 Method 460 Method or Methodology? 461 Results 461 Limitations 461 Conclusions and Recommendations 462 End Matter 462 16-7 Guidelines and Principles for the Written Report 462 Headings and Subheadings 462 Visuals 463 Style 463 16-8 Using Visuals: Tables and Figures 464 Tables 464 Pie Charts 466 Bar Charts 468 Line Graphs 469 Flow Diagrams 469 Producing an Appropriate Visual 470 16-9 Presenting Your Research Orally 470 16-10 Data Visualization Tools and Dashboards 471 16-11 Disseminating Insights Throughout an Organization 472 Summary 473 • Key Terms 474 • Review Questions/ Applications 474

# CONTENTS xix

Case 16.1 Integrated Case: Auto Concepts: Report Writing 475 Case 16.2 Integrated Case: Auto Concepts: Making a PowerPoint Presentation 476 Case 16.3 How Marketing Research Data Can Begin with a Sketch 476 Endnotes 478

 $\bigoplus$ 

*Name Index 481 Subject Index 487*

 $\bigoplus$ 

 $\overline{\phantom{a}}$ 

 $\bigoplus$ 

 $\bigoplus$ 

 $\mathbb{I}$ 

# Preface

# New To This Edition

While Marketing Research, 9th edition, has a great many "tried and true" features and elements refined over the previous eight editions, we are vigilant to the major trends transforming the marketing research industry. These changes include the widespread

⊕

adoption of infographics, the use of dashboards and data visualization techniques, the emergence of robust qualitative research techniques, a pronounced shift toward mobile marketing research, an increased reliance on standardized ("packaged") research, the use of social media data, the impact of big data, the automation of many research procedures, and an emphasis on story-telling when communicating insights.

In preparation for the writing of the 9th edition, we conducted a survey of our 8th edition adopters and determined the desirability of change (more, same, less, delete) for every aspect of that edition. As a result, we have retained many of the strengths of our textbook, and we have modernized the 9th edition with improvements such as the following:

- $\blacksquare$  Expanded packaged data coverage, with two new case studies involving the analysis of Nielsen data: one with consumer panel data (Chapter 4) and one with point-of-sales (scanner) data (Chapter 5)
- $\blacksquare$  A greater emphasis on the impact of Big Data, including sources, uses, analytics, and the enormous responsibilities that come with gathering, storing, and using data (Chapter 5)
- $\blacksquare$  Increased coverage of qualitative research techniques, including marketing research online communities (MROCs) and mobile applications (Chapter 6)
- $\blacksquare$  A new section on analyzing qualitative data with applications for social media data (Chapter 6)
- Revised sample methods chapter to include companies that are selling access to their consumer panels (Chapter 9)
- $\blacksquare$  Attention to methods that enhance the communication of research insights, including infographics, videos, and immersive techniques (Chapter 16)
- Increased discussion of communicating insights throughout companies, with methods such as dashboards, data visualization techniques, and the use of key performance indicators (KPIs) (Chapter 16)
- All new chapter opening vignettes with contemporary marketing research company descriptions
- Revised and updated integrated case with dataset that allows the application of new skills as they are introduced throughout the text

#### CASE 4.2

# *Note: To access the full data set for this case,*  go to http://www.pearsonnlightered.com/<br>hands and click on the link for the Companion Website for Marketing Research, ninh<br>edition. The name of the data set is "Nielsen<br>Panel Coffee Case Data." The data for this<br>case was

the U.S. (note: the supermarket's name and other details have been disguised). Andresa has been assigned to examine the category of coffee for McConnell's and determine what segments the supermarket should target for an upcoming marketing campaign. What consunspecifically, Andress is interested in who<br>drinks the four major types of coffee: coffee<br>drinks the four major types of coffee: coffee<br>pook, gournet, ground, and organic.

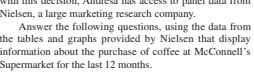

1. Table A and Table B have information about the occupation of consumers in the area that McConnell's serves. Table A shows the information for the whole category of coffee (total coffee). Table B shows the information for the category of organic coffee.

Analysis of Coffee Segments with Nielsen Panel Data

What consumer segments should be targeted for an upcoming marketing campaign for coffee?

> t conclusions can you draw<br>ble who live within the reta people who live within the retailer area, shop<br>at McConnell's, and purchase coffee from<br>Table A and Table B? Why are the columns<br>"% of Population in the Retail Area" and "% of<br>Population that Shop at McConnell's" the same<br>

© Tramp57/Shutterstock

1b. What conclusions can you draw about the occupation of the head of household for people that shop for coffee (all coffee) versus organic coffee? 1c. Based on occupation, what consumer should McConnell's target to reposition the coffee cat

⊕

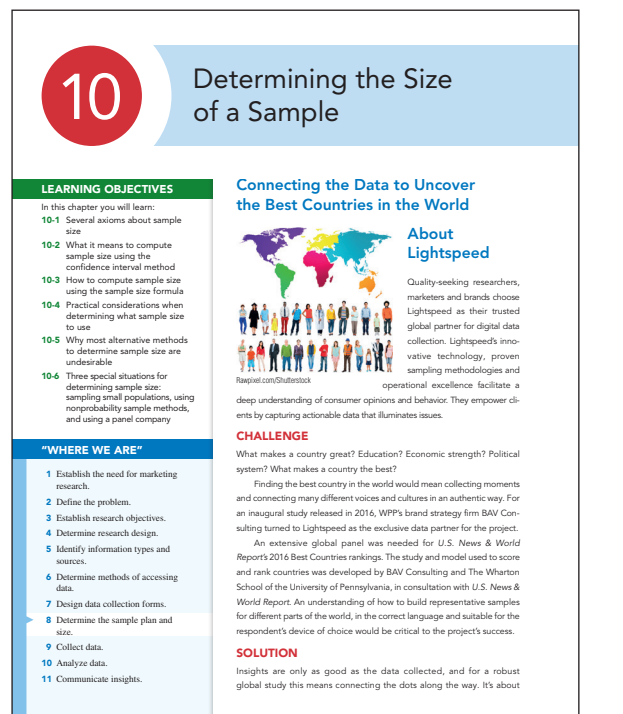

 $\textcircled{\scriptsize\textsf{t}}$ 

⊕

#### xxii PREFACE The great advantage to using statistical analysis routines on a computer is that they are  $\alpha$ programmed to compute the correct statistic. In other words, you do not need to decide whether

 $\textcircled{\scriptsize{+}}$ 

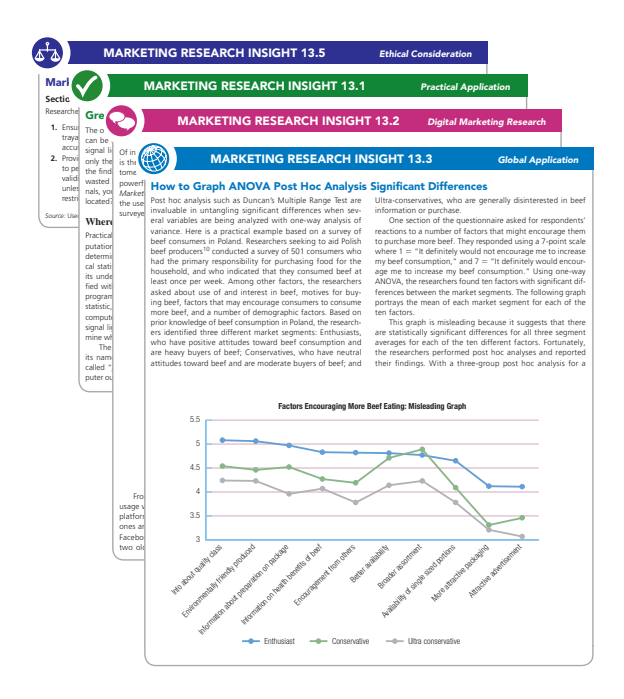

- $\Box$  Over 50% new and/or revised end-of-chapter cases
- 7 Updated content in "Marketing Research Insight" elements throughout the text, including these specific features:
	- $\circ$  Practical Application
	- O Digital Marketing Research
	- $\circ$  Global Application
	- O Ethical Consideration
- Revised active learning exercises within all chapters, including practical applications such as using Google Analytics to track user behavior (Chapter 5) and creating an infographic with PowerPoint (Chapter 16).
- Modernized end-of-chapter Review Questions/Applications
- Updated call-outs for YouTube videos within all chapters, marked with a marginal YouTube icon
- Revised "Synthesize Your Learning" challenges which integrate material across 3 or 4 chapters
- A new Job Skills Learned section at the end of each chapter that spells out how the information learned in each chapter can be applied in the workplace

# Solving Teaching and Learning Challenges

The 9th edition carries on the successful formula embodied in the level, voice, and writing style of previous editions of *Marketing Research.* Specifically, this is an undergraduate textbook that utilizes conceptual rather than theoretical or statistical concepts in teaching marketing research. It is written with an emphasis on the practical application of marketing research methods with the goal that students will be able to perform and interpret them. Because IBM SPSS is the industry mainstay, this textbook makes liberal use of annotated screen captures of clickstreams for SPSS analyses as well as annotated images of SPSS output for each analysis. Additionally, there is an integrated case, Auto Concepts, and an SPSS dataset referred to throughout the textbook.

The key features of this textbook are:

- Integration of IBM SPSS, the industry standard, so students will have relevant job skills
- Annotated screen shots of SPSS commands and output so students can perform and interpret analyses with a minimum of computer training. Additionally, the SPSS Student Assistant is a set of videos on how to use SPSS
- $\blacksquare$  Integrated case—Auto Concepts—and dataset enabling students to observe and participate in a complete marketing research project workplace. Here are the seven categories of essential marketing research job skills:
- $\blacksquare$  Multiple examples of practical marketing research techniques including digital/mobile, global, ethical, and case study applications  $\sigma$
- Coverage of emerging trends and technologies shaping contemporary marketing research practice, including panel companies, data visualization, infographics, dashboards, qualitative and mobile developments, and the notion of "insights"

#### JOB SKILLS LEARNED IN CHAPTER 1

- By learning the material in Chapter 1, you have develop Critical Thinking Skills
- Determine when it is important to use marketing re • Decide what type of marketing research is needed
- Knowledge Applications & Analysis Skills
- Articulate the relationship of marketing research to marketing
- Explain how the components of a marketing information system can be integrat better decisions

# Developing Employability Skills

The authors are very cognizant that today's students are keenly focused on job skills. Casting education as the acquisition of job skills enables instructors to stimulate, motivate, excite, and impel students to focus on and master subject matter which they believe is valuable to accomplishment of their career goals. With the 9th edition of *Marketing Research*, we have added a new element, ⊕

 $T_{\rm eff}$  frameworks for understanding marketing. Advances in social media have increased the opportunities in  $\{\blacktriangleleft\}$ 

ties for marketers to the total to the total to the total to the total to the total to the total to the total

"Job Skills Learned," at the end of each chapter which identifies specific skills acquired in that chapter. These skills are listed under the headings of: communication, critical thinking, knowledge application and analysis, information technology and computing skills, data literacy, and ethics.

 $\bigoplus$ 

# Instructor Teaching Resources

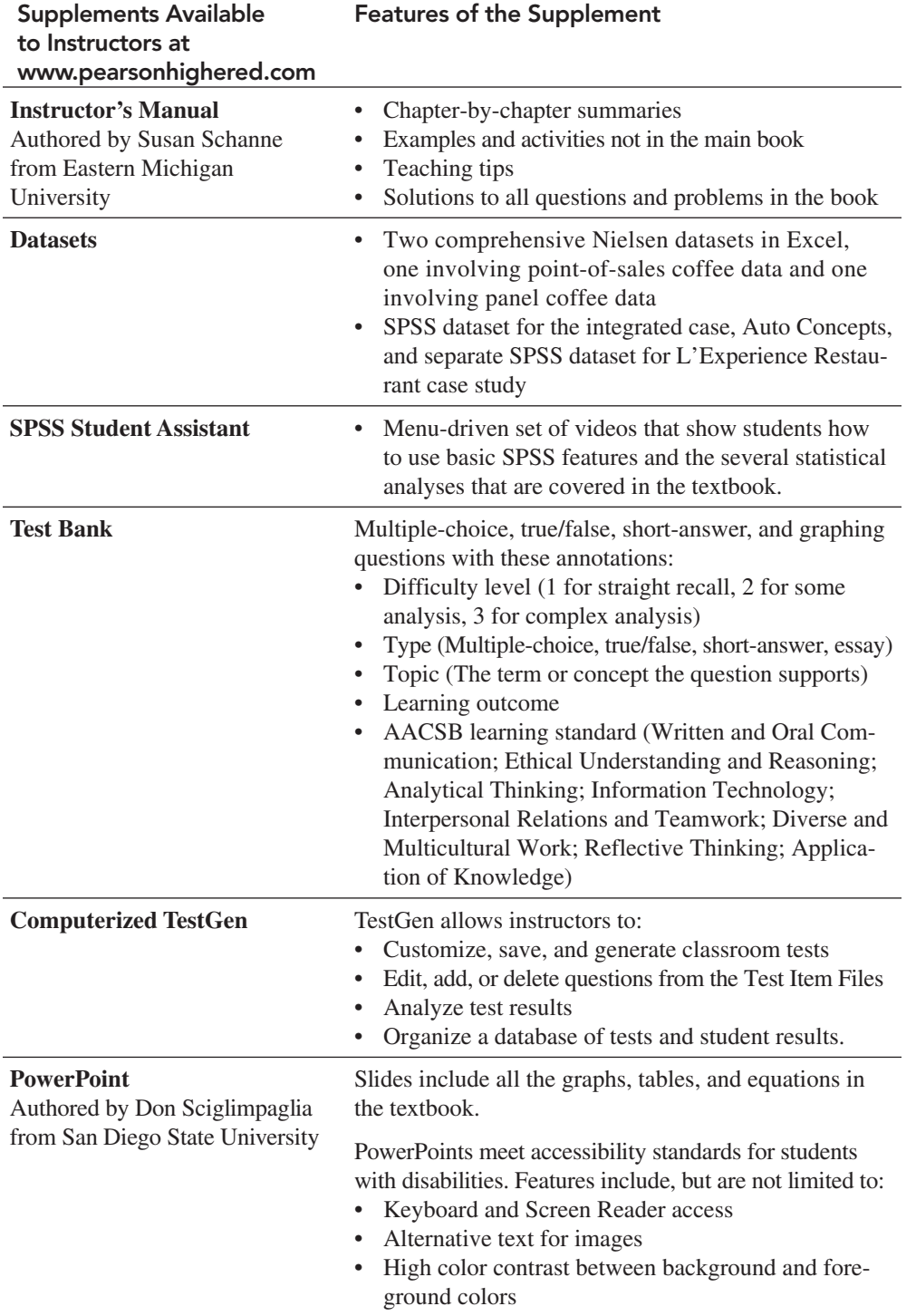

 $\bigoplus$ 

 $\textcircled{\scriptsize{+}}$ 

# Acknowledgements

Many people were involved in putting this ninth edition together. We are particularly thankful for the efforts of our research assistant Jack Szott, who contributed to this revision in multiple vital ways. We are fortunate to have Pearson as our publisher. Over the years, we have been impressed with the professionalism and dedication of the people at Pearson, and the people we worked with on this edition were no exception. We wish to thank our Executive Portfolio Manager, Lynn Huddon, for her support and leadership. The ninth edition also was shepherded expertly by our Content Producer, Michelle Zeng, assisted by SPi-Global personnel; Editorial Project Manager, Joshua Castro; Rights and Permissions Manager, Maya Lane; and Senior Project Manager, Billu Suresh. This has been another successful collaboration with the assembled Pearson team.

 $\bigoplus$ 

We devote a major effort toward developing and maintaining relationships with our colleagues who practice marketing research. Their knowledge and insights are interwoven throughout these pages. Many of these people have been our friends for many years, and we appreciate their contributions. Professionals who contributed significantly to one or more of our nine editions include the following:

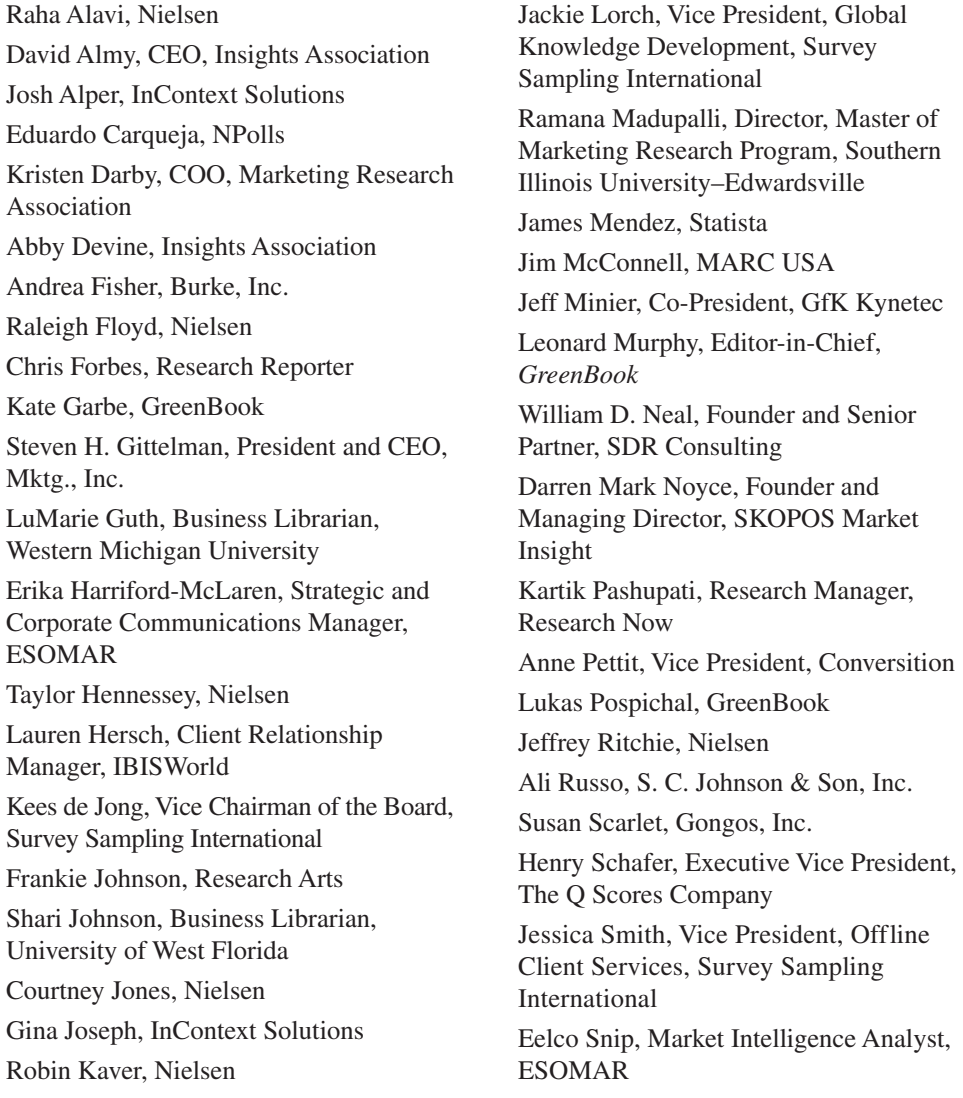

# PREFACE XXV

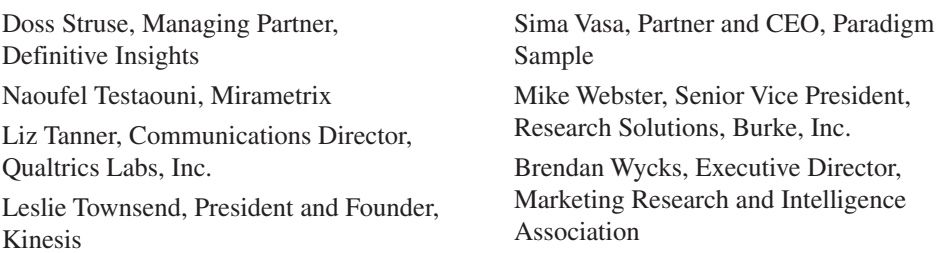

 $\bigoplus$ 

Of course, we owe a debt of gratitude to our colleagues in academia who provided reviews of our work. Among the survey participants who gave input for the ninth edition were the following:

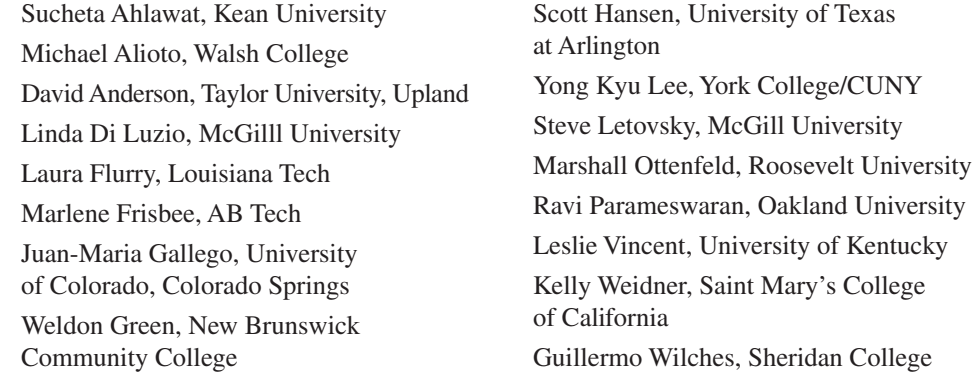

We also thank those who reviewed the previous eight editions of this book. Many of their suggestions and insights are still incorporated in this edition.

Manoj Agarwal, Binghamton University Linda Anglin, Mankato State University JoAnn Atkin, Western Michigan University Silva Balasubramanian, Southern Illinois University Ron Beall, San Francisco State University Jacqueline J. Brown, University of Nevada, Las Vegas Joseph D. Brown, Ball State University Nancy Bush, Wingate University E. Wayne Chandler, Eastern Illinois University Tung-Zong Chang, Metropolitan State University Linda Coleman, Salem State University Kathryn Cort, North Carolina A&T State University Thomas Cossee, University of Richmond B. Andrew Cudmore, Florida Institute of Technology Joshua Fogel, Brooklyn College Yancy Edwards, University of South Florida Eric Freeman, Concordia University Anthony R. Fruzzetti, Johnson & Wales University Frank Gambino, Western Michigan University Stanley Garfunkel, Queensborough Community College Corbett Gaulden Jr., University of Texas of the Permian Basin Ronald Goldsmith, Florida State University Ashok Gupta, Ohio University Perry Haan, Tiffin University Douglas Hausknecht, University of Akron Stacey Hills, Utah State University M. Huneke, University of Iowa

 $\textcircled{\scriptsize{+}}$ 

# xxvi PREFACE

 $\textcircled{\scriptsize{+}}$ 

Ben Judd, University of New Haven Karl Kampschroeder, St. Mary's University James Leigh, Texas A&M University Aron Levin, Northern Kentucky University Bryan Lilly, University of Wisconsin Joann Lindrud, Mankato State University Subhash Lonial, University of Louisville Mushtaq Luqmani, Western Michigan University Tom Mahaffey, St. Francis Xavier University Gary McCain, Boise State University Sumaria Mohan-Neill, Roosevelt University Alhassan G. Mumuni, Western Michigan University Thomas O'Conner, University of New Orleans V. Padmanabhan, Stanford University Diane Parente, State University of New York, Fredonia Michael Pepe, Siena College Jean Powers, Ivy Tech Community College James A. Roberts, Baylor University Angelina M. Russell, West Virginia University of Technology Joel Saegert, University of Texas at San Antonio Don Sciglimpaglia, San Diego State University Srivatsa Seshadri, University of Nebraska at Kearney Terri Shaffer, Southeastern Louisiana University

 $\bigoplus$ 

Feng Shen, St. Joseph University Birud Sindhav, University of Nebraska at Omaha Bruce L. Stern, Portland State University John H. Summey, Southern Illinois University Scott Swain, Boston University Nicolaos E. Synodinos, University of Hawaii Peter K. Tat, University of Memphis William Thomas, University of South Carolina Paul Thornton, Wesley College Jeff W. Totten, Southeastern Louisiana State University Minakshi Trivedi, State University at Buffalo R. Keith Tudor, Kennesaw State University Steve Vitucci, University of Central Texas Bernard Weidenaar, Dordt College Carrie White, West Liberty State College Beverly Wright, East Carolina University Bonghee Yoo, Hofstra University Eric Yorkston, Neeley School of Business, Texas Christian University Charles J. Yoos II, Fort Lewis College Heiko de B. Wijnholds, Virginia Commonwealth University Xin Zhao, University of Utah Zahir Quraeshi, Western Michigan University Hongyan Yu, Sun Yat-sen University

# About the Authors

Alvin C. Burns, Professor and Head, Emeritus, Professor of Marketing (retired), is the former Ourso Distinguished Chair of Marketing/Chairperson of Marketing in the E. J. Ourso College of Business Administration at Louisiana State University. He received his doctorate in marketing from Indiana University and an M.B.A. from the University of Tennessee. Al has taught undergraduate and master's courses as well as doctoral seminars in marketing research for over 40 years. During this time, he has supervised a great many marketing research projects conducted for business-to-consumer, business-to-business, and not-for-profit organizations. His articles have appeared in the *Journal of Marketing Research*, *Journal of Business Research*, *Journal of Advertising Research*, and others. He is a Fellow in the Association for Business Simulation and Experiential Learning. He resides in Baton Rouge, Louisiana, with his wife, Jeanne.

 $\textcolor{black}{\textcircled{\footnotesize{1}}}$ 

Ann Veeck is Professor of Marketing at Western Michigan University. She received her Ph.D. in business, with a major in marketing and a minor in statistics, from Louisiana State University and her Master of Marketing Research degree from the University of Georgia. She has taught marketing research and marketing analytics courses to thousands of undergraduate and M.B.A. students for 20 years—using this marketing research text, of course. The focus of her research is family and food consumption patterns in developing nations, with an emphasis on China. She has also published extensively on best learning practices in marketing. She has received the top Haworth College of Business awards in both teaching and research, as well as a national award for innovative teaching from the Marketing Management Association. Ann lives in Kalamazoo, Michigan, with her husband, Gregory Veeck.

 $\textcircled{\scriptsize{+}}$ 

 $\overline{\phantom{a}}$ 

 $\bigoplus$ 

 $\bigoplus$ 

 $\mathbb{I}$ 

# **MARKETING RESEARCH**

 $\bigoplus$ 

**NINTH EDITION**

 $\bigoplus$